## **Hoe kan ik de Vooraf Ingevulde Gegevens downloaden voor belastingjaar 2022?**

Voor het indienen van jouw aangifte Inkomstenbelasting hebben wij de Vooraf Ingevulde gegevens van jou en je eventuele echtgenoot of huisgenoot nodig.

Je kan de Vooraf Ingevulde gegevens in PDF downloaden via Mijn Belastingdienst.

## **Ondersteuning nodig?**

Heb je de instructie doorgenomen maar kom je er niet uit?

Neem contact op met Sander Kreuze via 0681879003 of per email [info@kreuzeconsultancy.nl](mailto:info@kreuzeconsultancy.nl)

#### **Instructie**

## **Inloggen Mijn Belastingdienst**

• Log in via: <https://mijn.belastingdienst.nl/GTService/#/inloggen>

#### **Inkomstenbelasting**

- Kies **Inkomstenbelasting**
- Kies **Belastingjaar 2022**
- Kies **Starten**
- Je ziet een scherm met de titel **Introductie**
- Klik op **Volgende**.

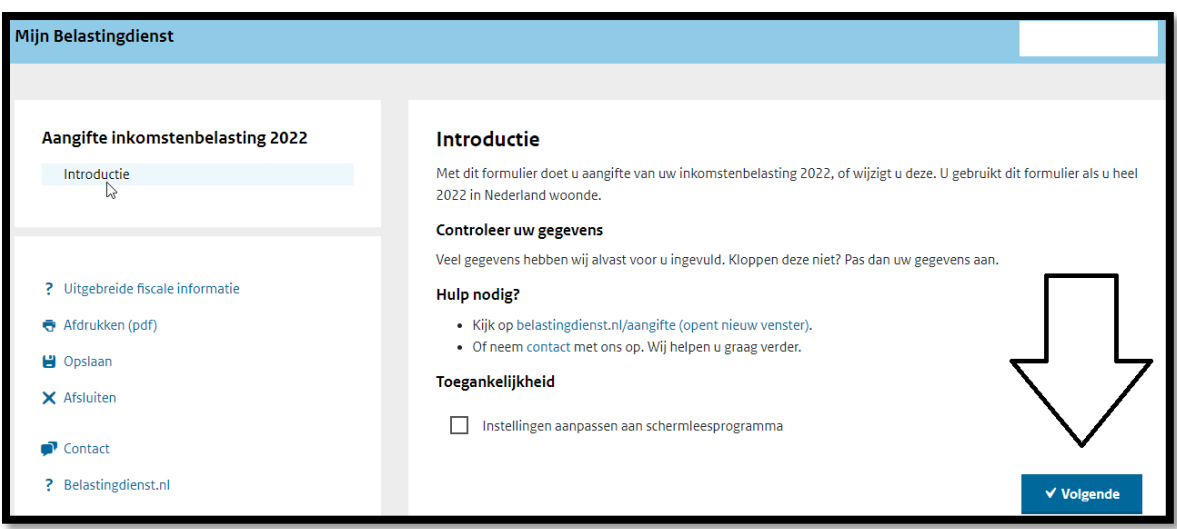

## **Persoonlijke gegevens**

- Je ziet de **Persoonlijke gegevens**
	- o Telefoonnummer **niet invullen**
	- o Nummer belastingconsultent **niet invullen**
- Klik op **Akkoord**

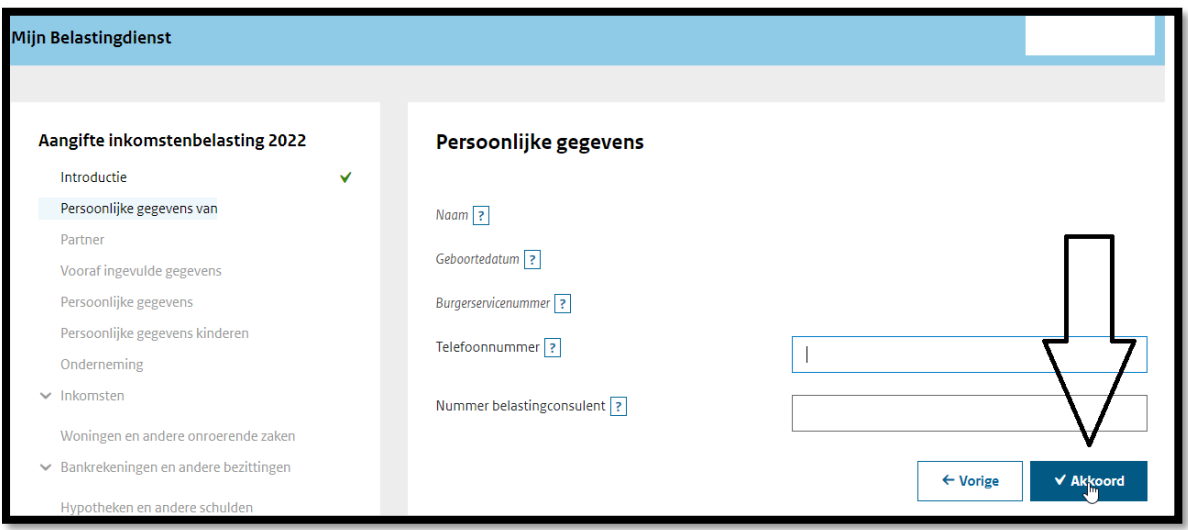

• Vraag met **Nee** beantwoorden

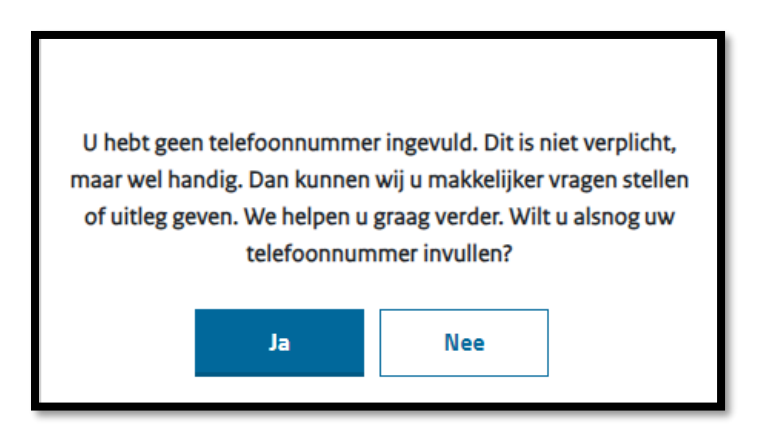

# **Partner**

- Beantwoord de vragen over een echtgenoot of huisgenoot
- Laat ook je echtgenoot of huisgenoot inloggen
- Klik op **Akkoord**

# **Voorbeeld**

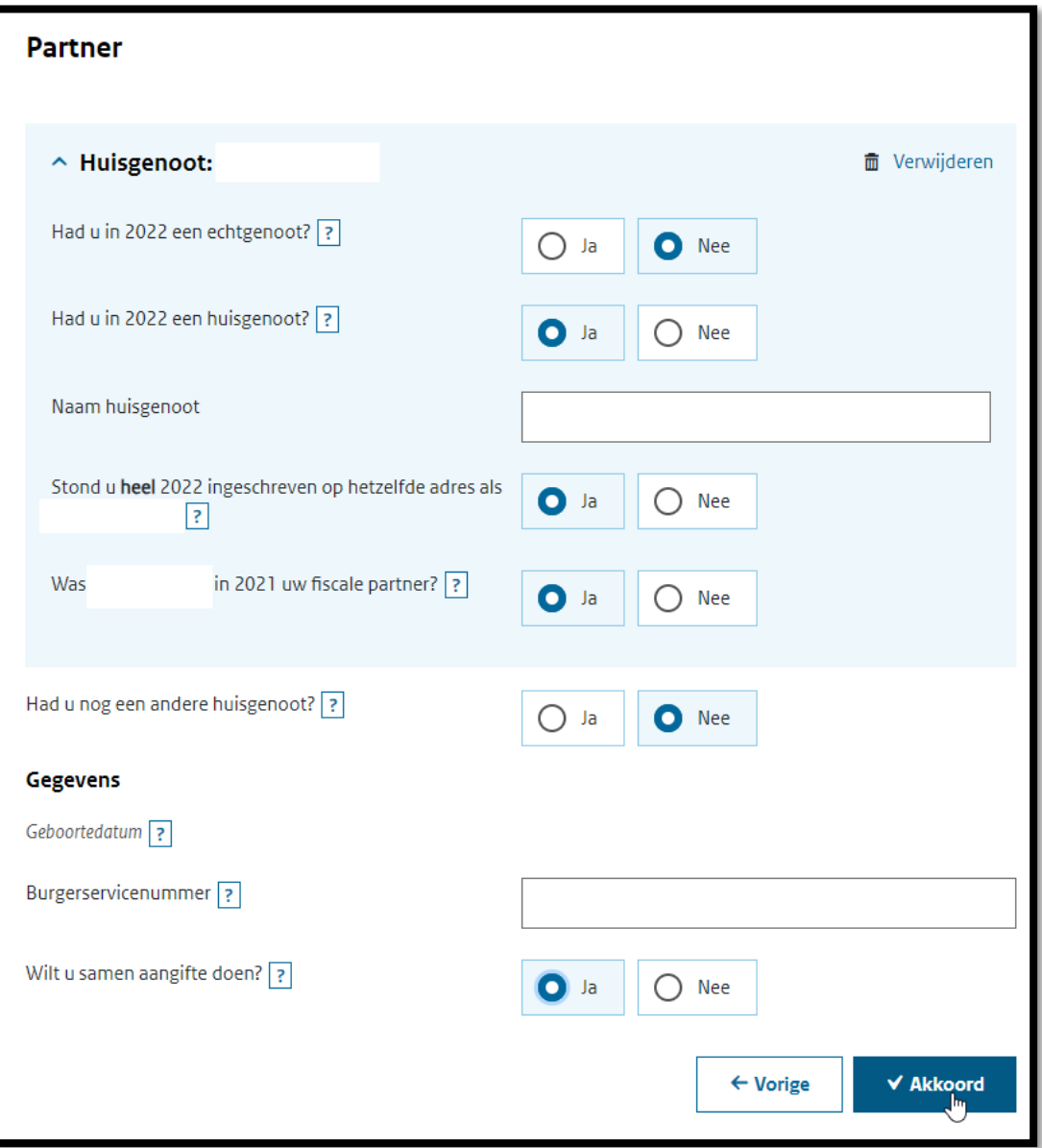

## **Vooraf ingevulde gegevens over 2022 opslaan in PDF**

De belastingdienst heeft al gegevens van jou, deze gegevens willen wij graag van jou hebben.

• Klik op **Bekijk**

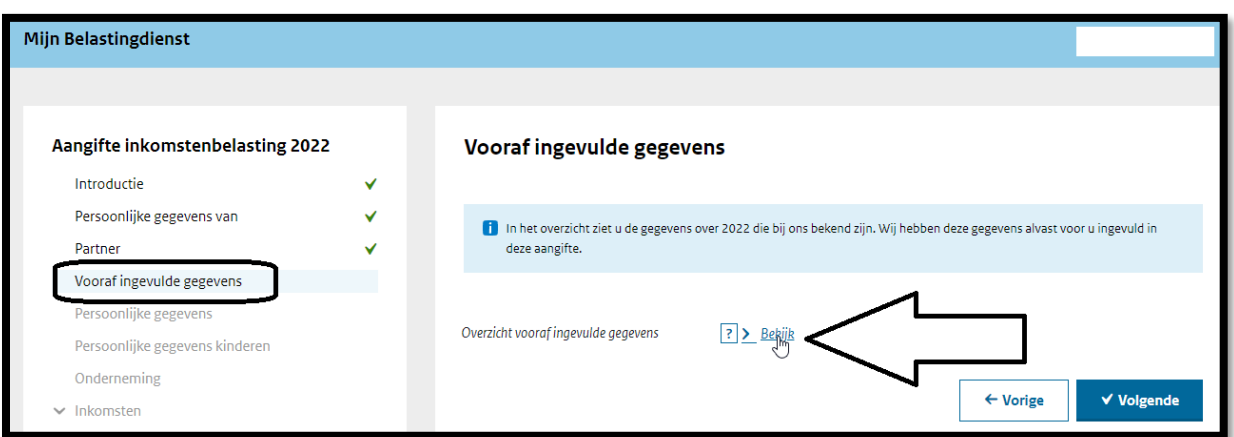

- Klik op **Afdrukken**
- Kies bij **Bestemming** -> **Opslaan als PDF**

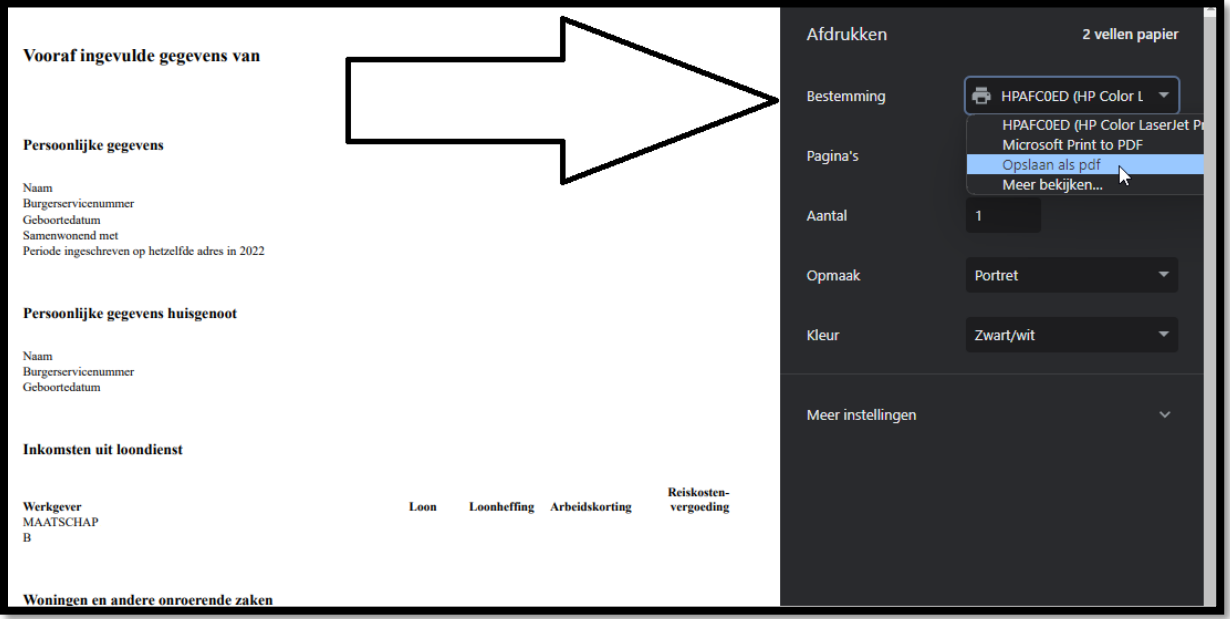

• Kies onderaan **Opslaan**

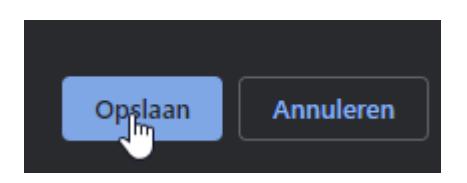

• Kies een opslaglocatie die je straks kan weer vinden, bijvoorbeeld de map **Downloads**

# **Echtgenoot of huisgenoot**

**De bovenstaande instructie voer je ook uit voor je eventuele partner of huisgenoot, hieronder een korte instructie.**

- Klik op **Bekijk** achter **Overzicht vooraf ingevulde gegevens partner**
- Klik op **Afdrukken**
- Kies bij **Bestemming** -> **Opslaan als PDF**
- Kies **Opslaan**
- Kies een opslaglocatie die je straks kan weer vinden, bijvoorbeeld de map **Downloads**.

## **Bestanden mailen**

• Mail de PDF bestand(en) uit de eerder gekozen opslaglocatie naar: [info@kreuzeconsultancy.nl](mailto:info@kreuzeconsultancy.nl)